# **ADDICTION Overcoming Scaffolding**

## hi, my name is amy hoy

# **but... let's talk about**

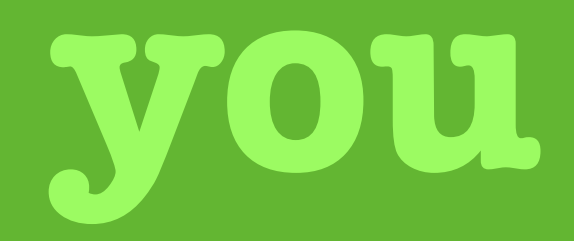

**you... have a problem**

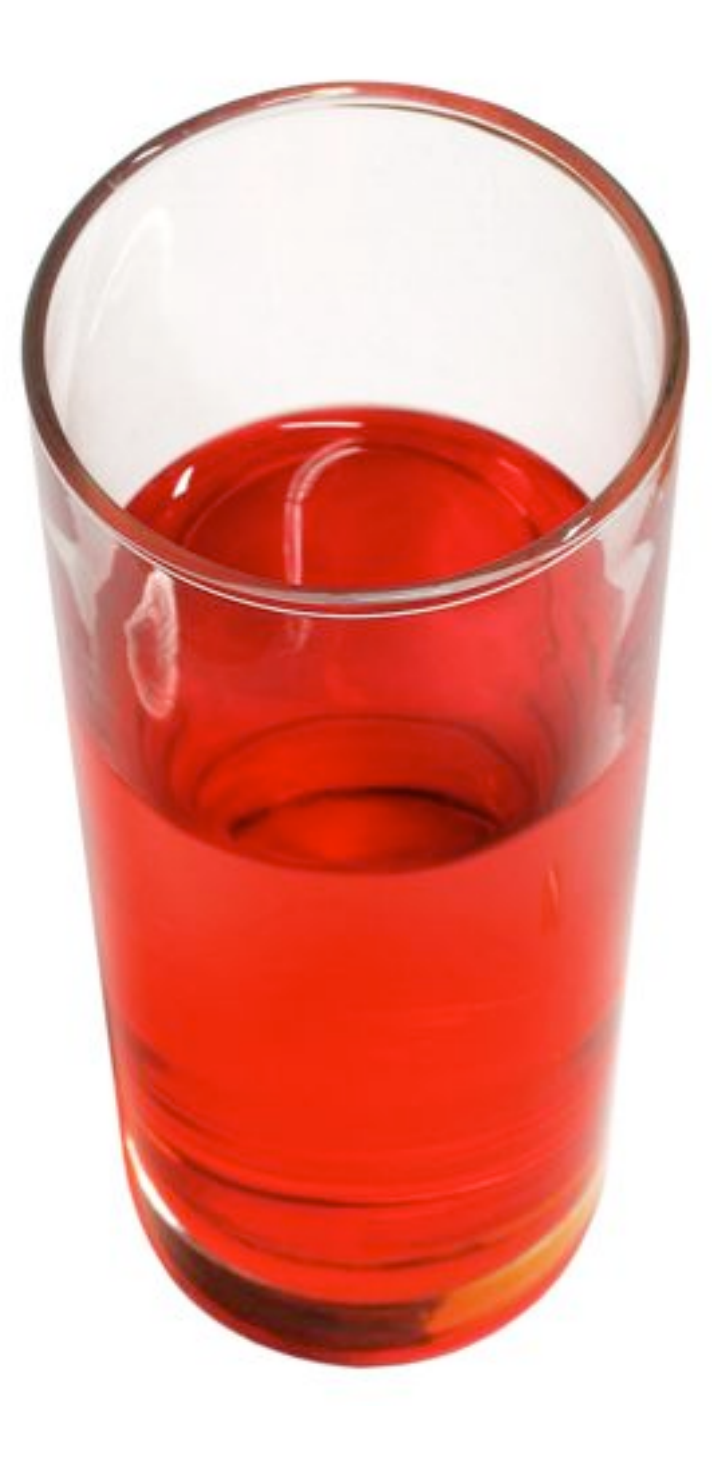

### **script/console generate scaffold foo**

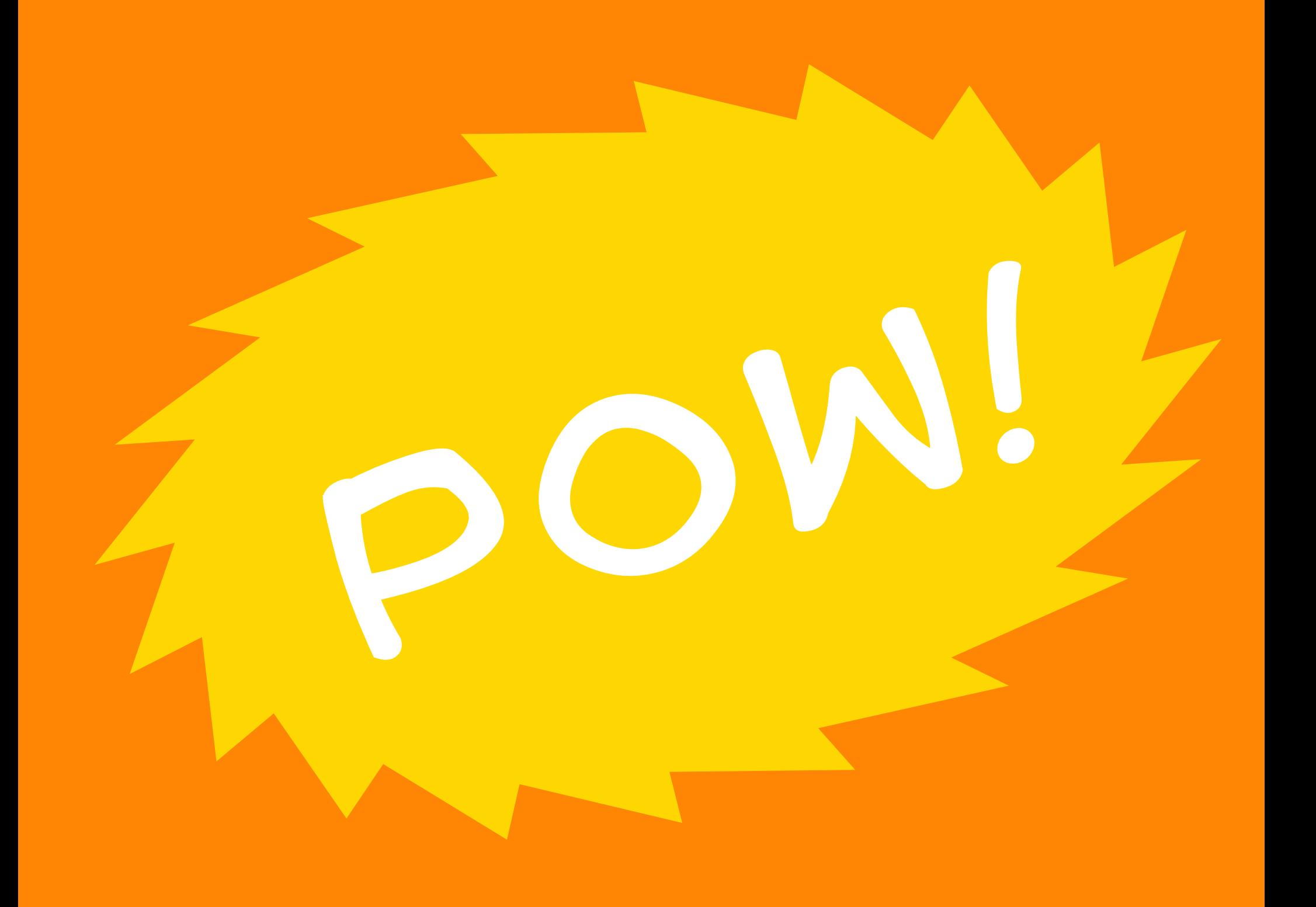

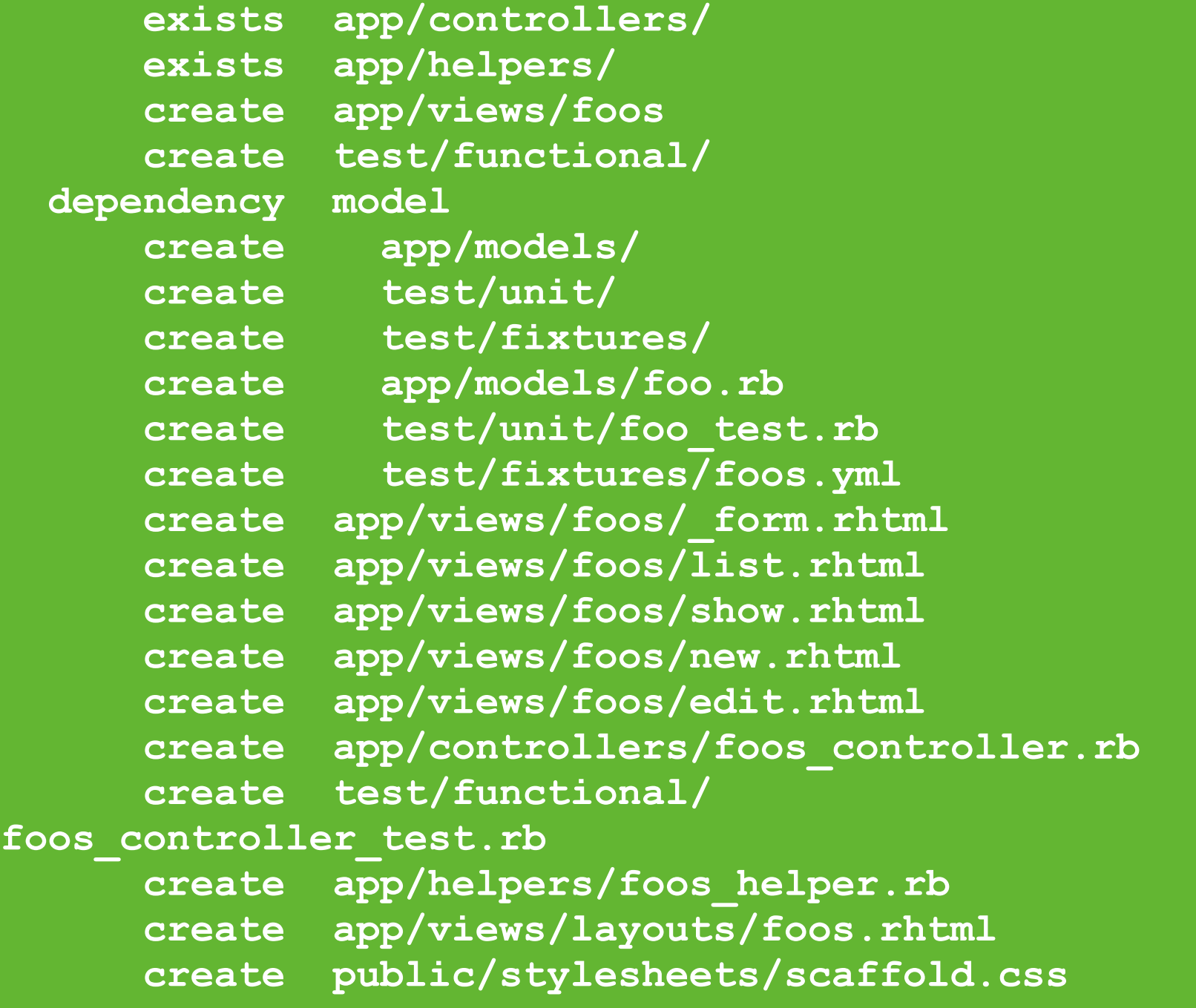

## it's like... magic

### **magic that sucks!**

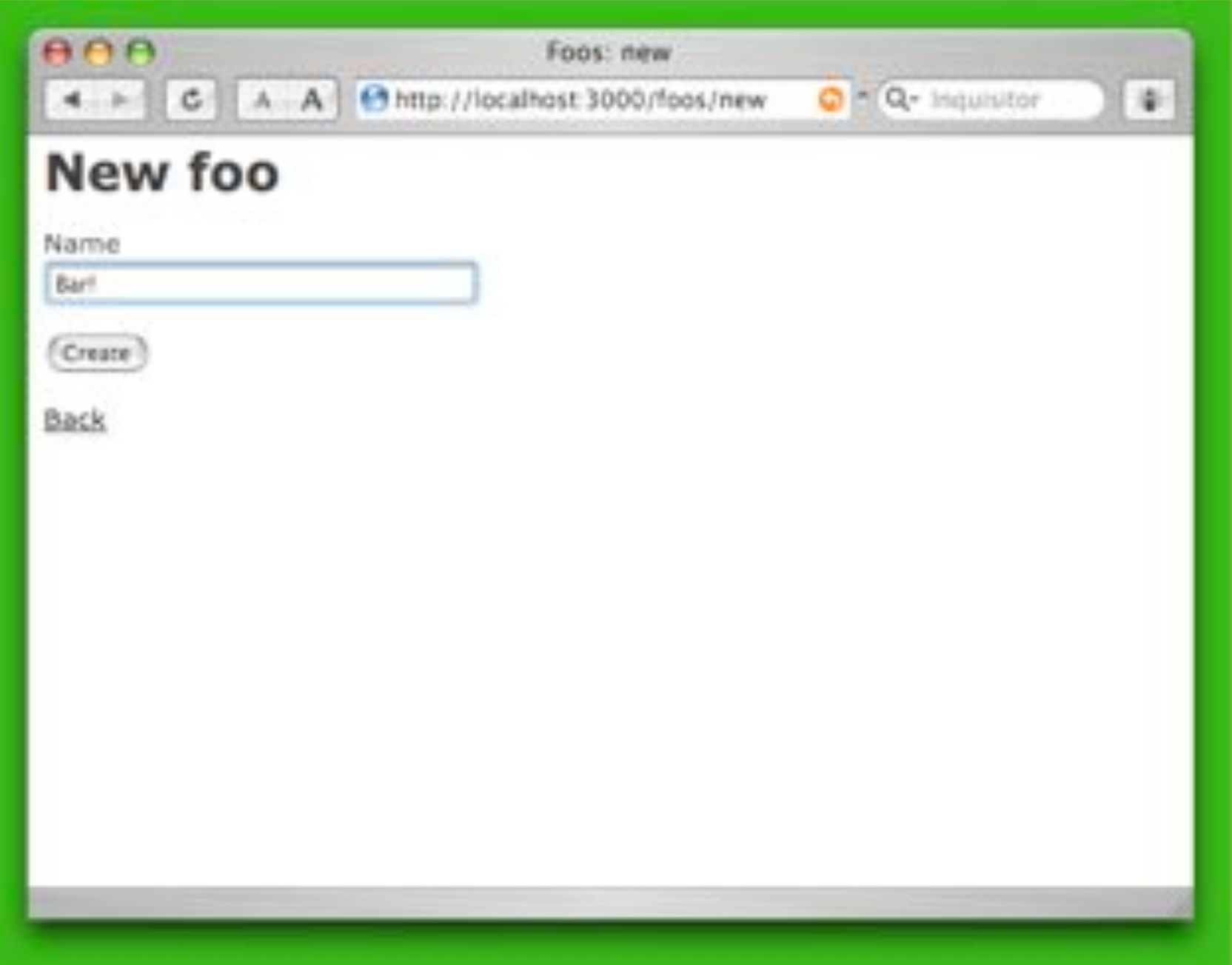

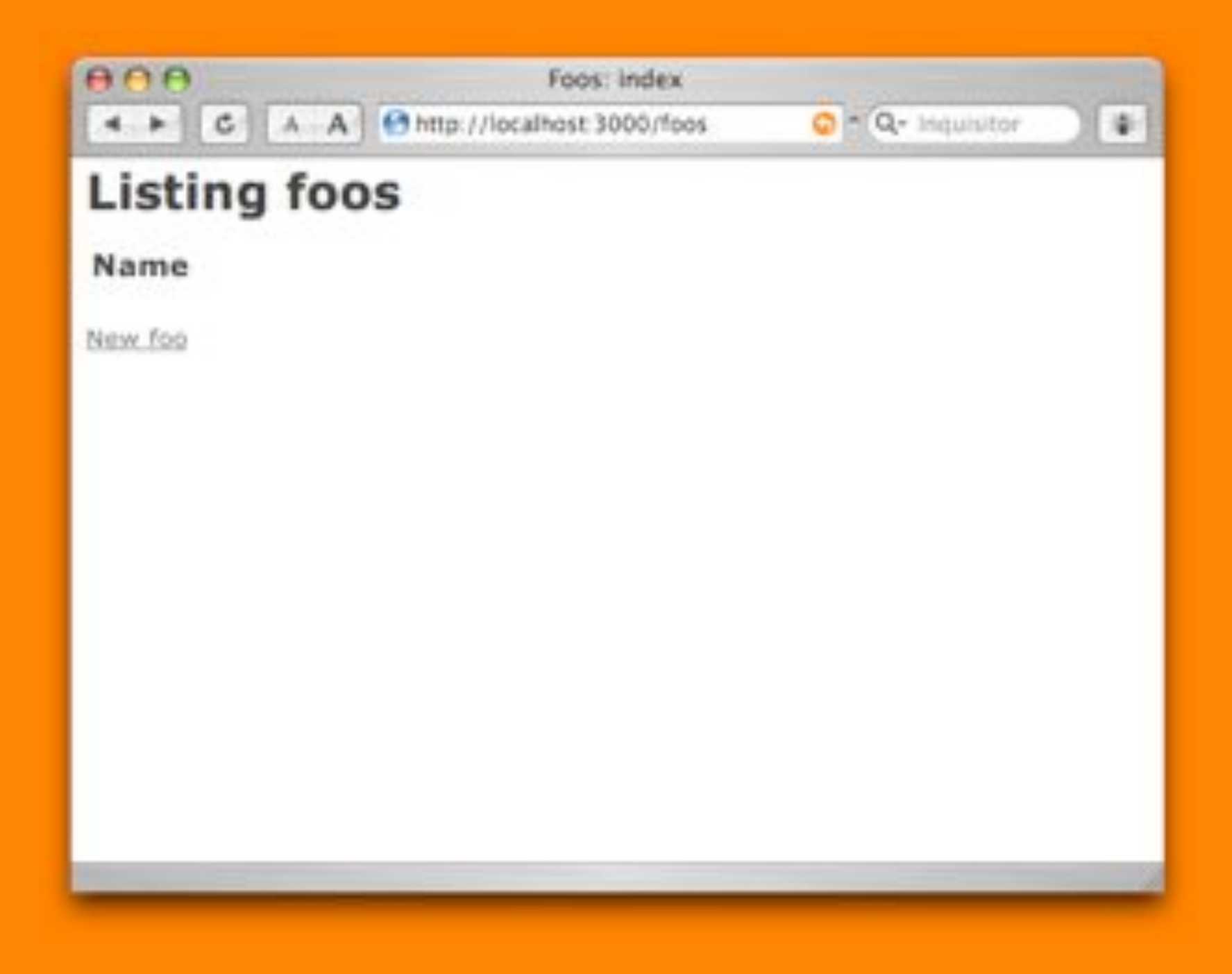

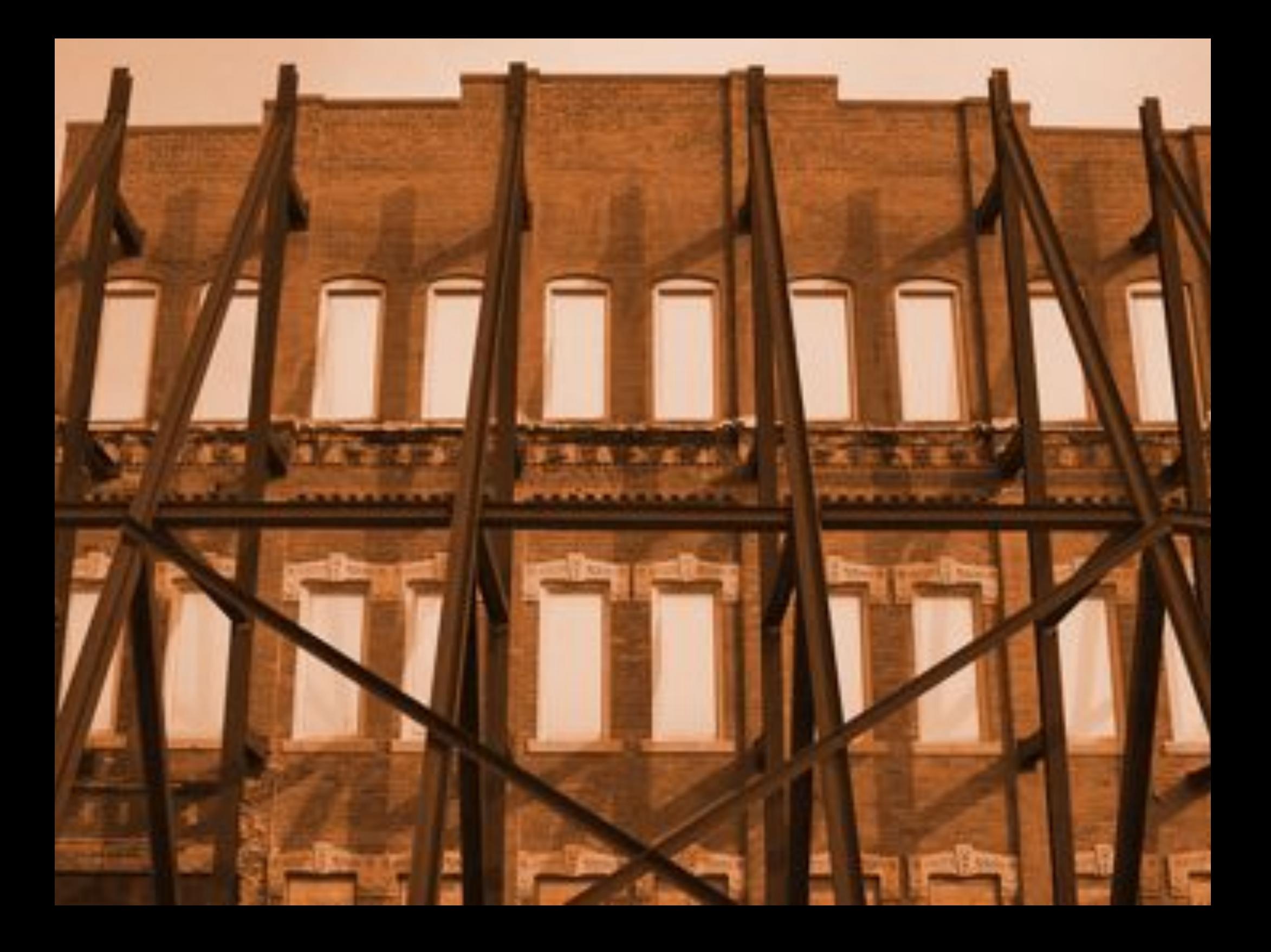

### **the beginnings of**

### **withdrawal**

# **how do I make scaffolding...**

### **create prettier forms?**

**link models?**

**create multiple objects?**

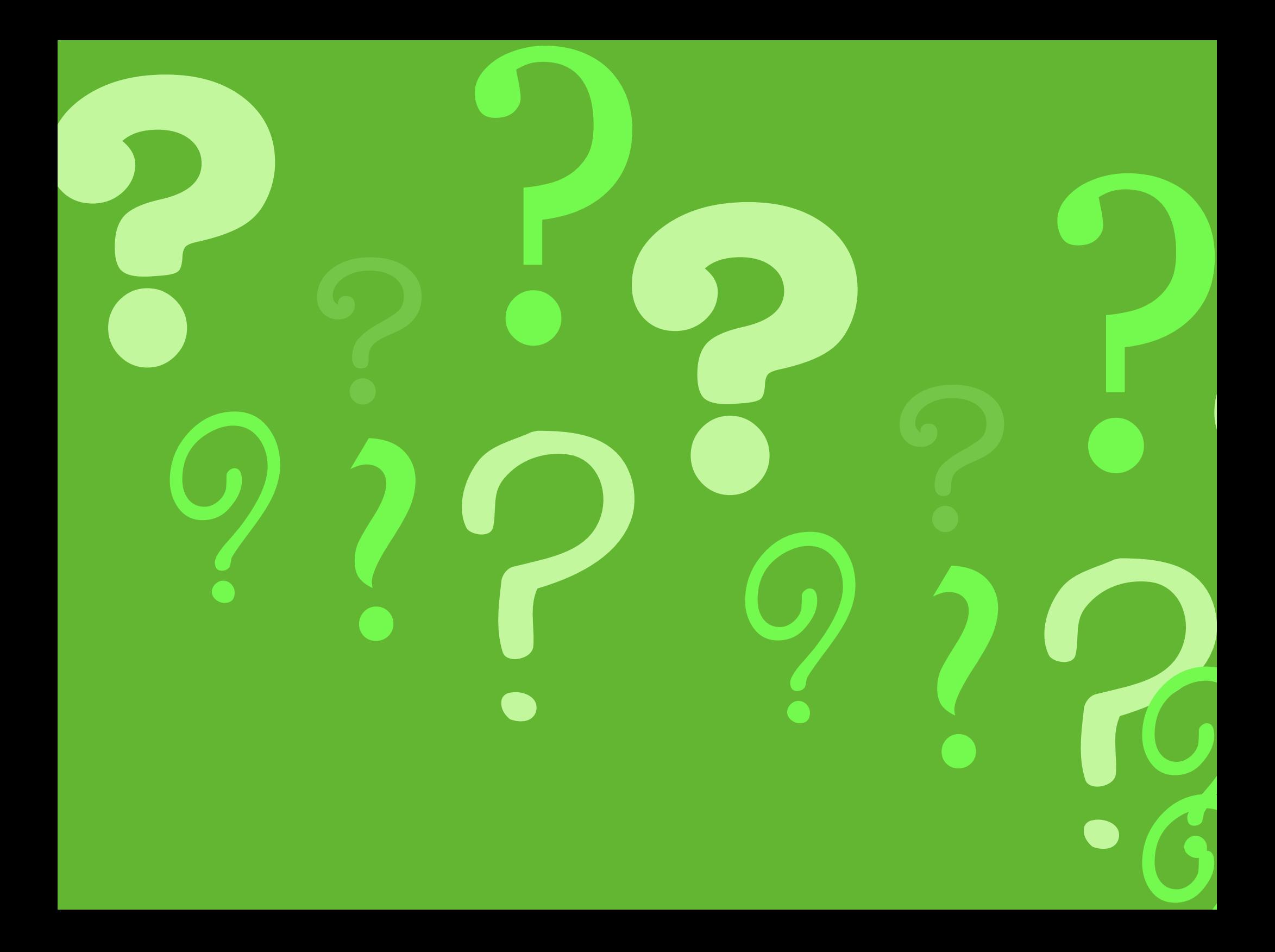

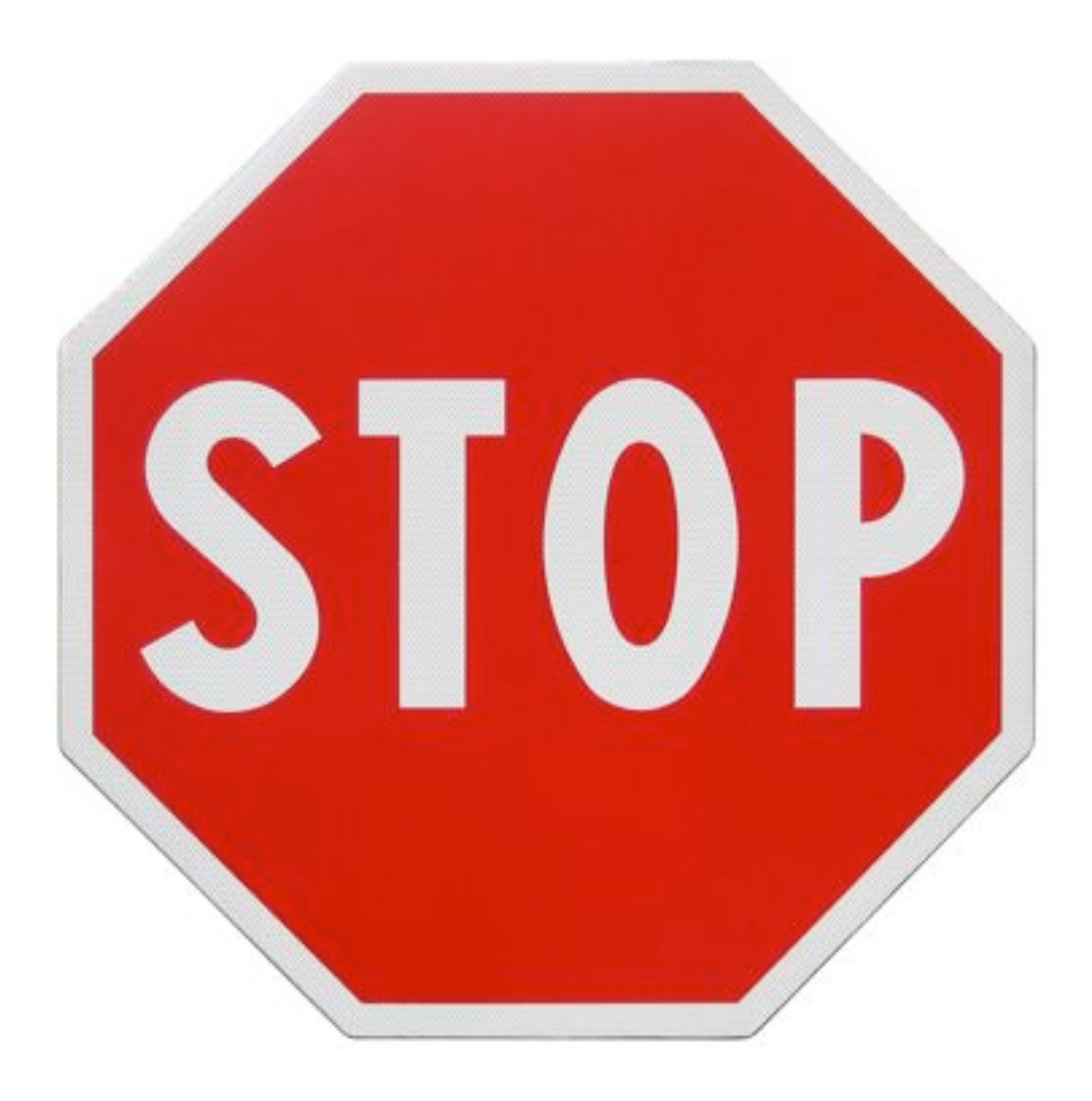

### **scaffolding is not the answer**

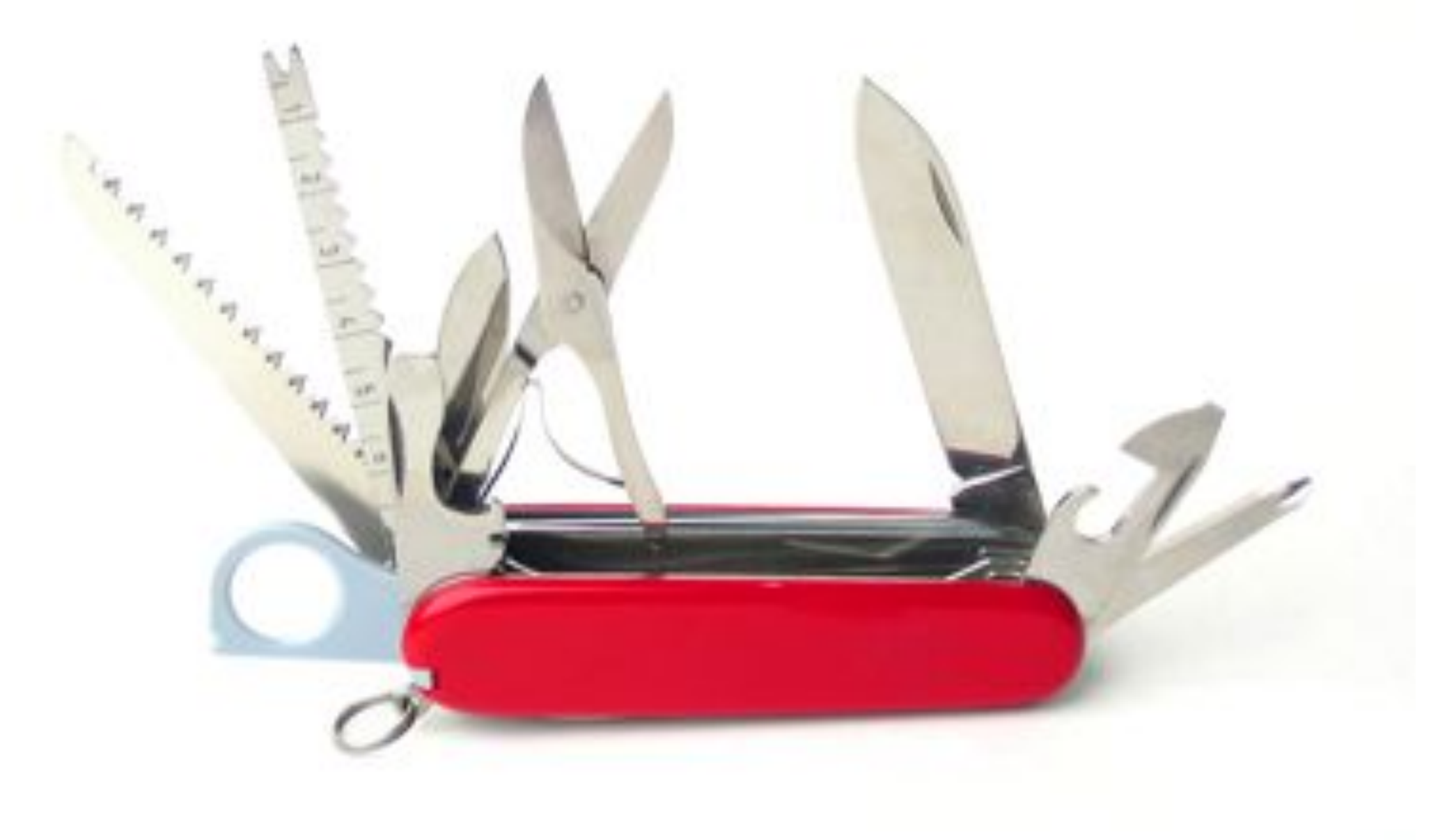

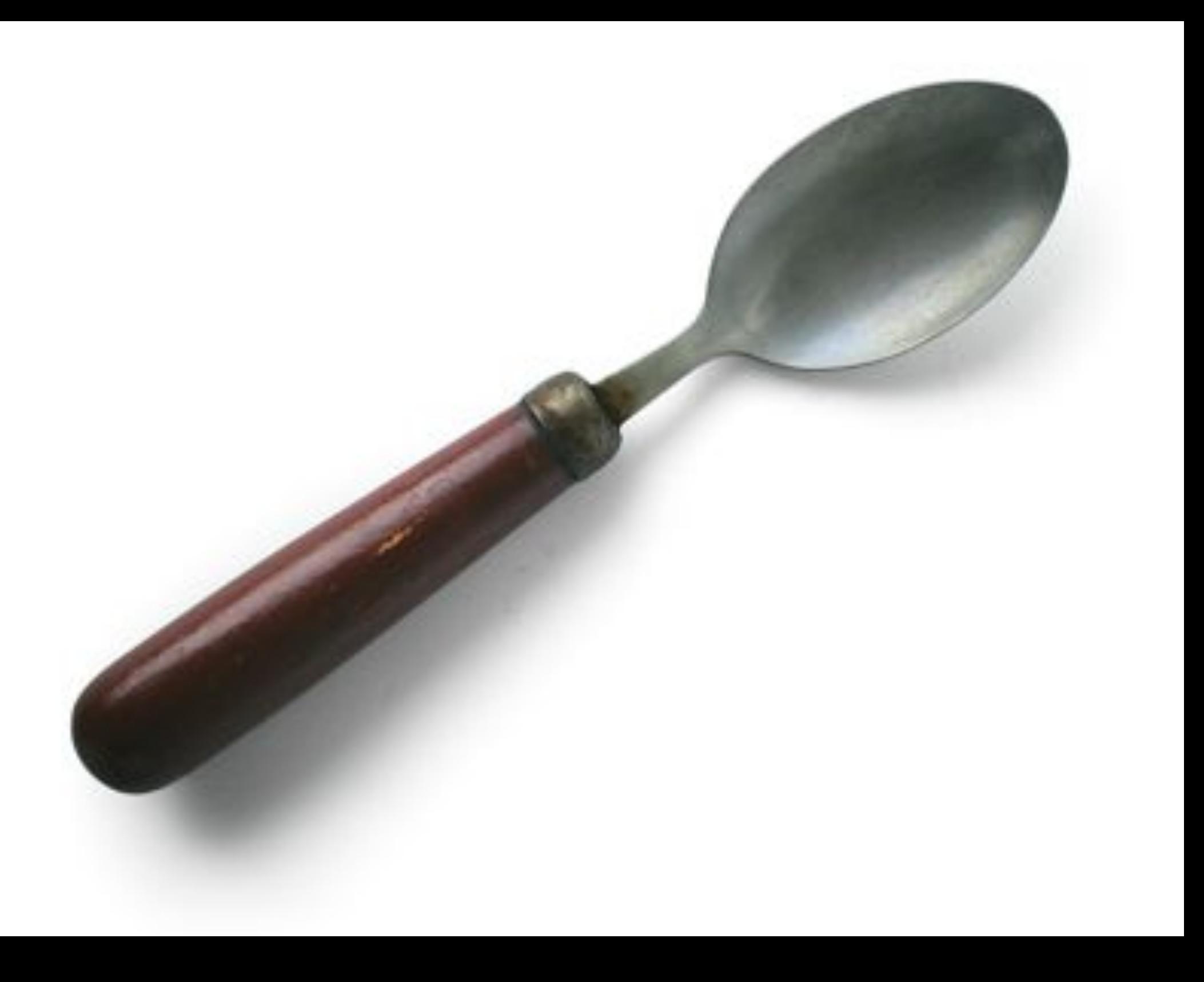

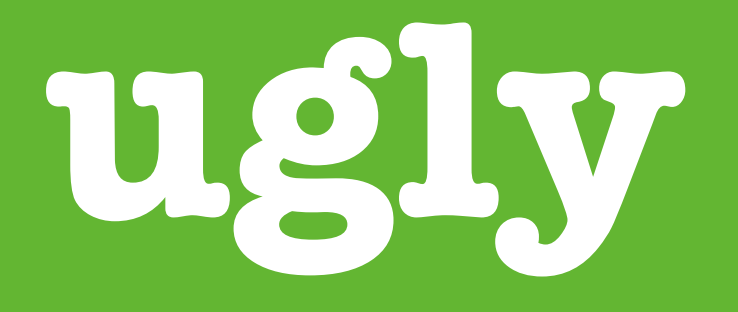

## associationignorant

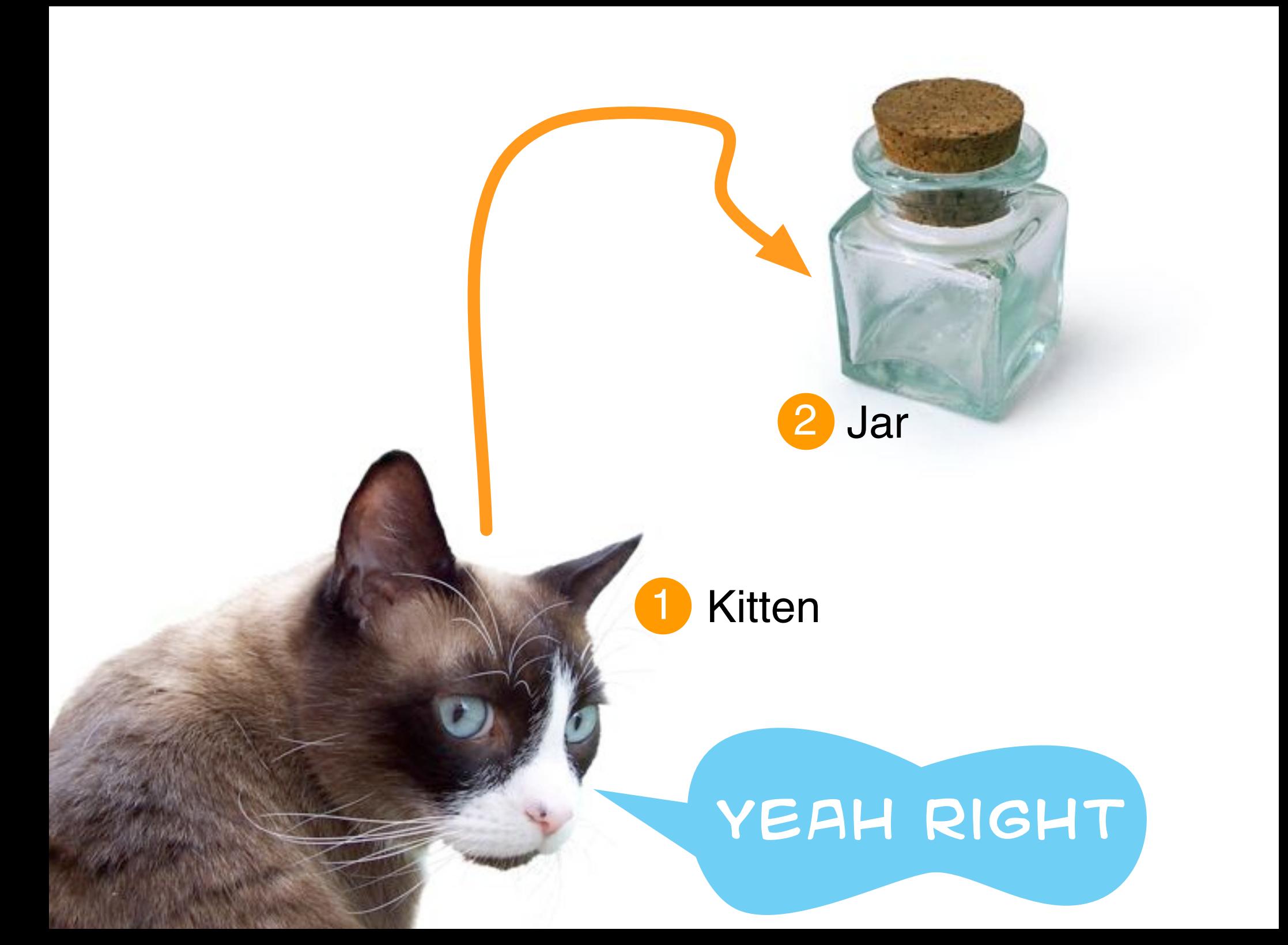

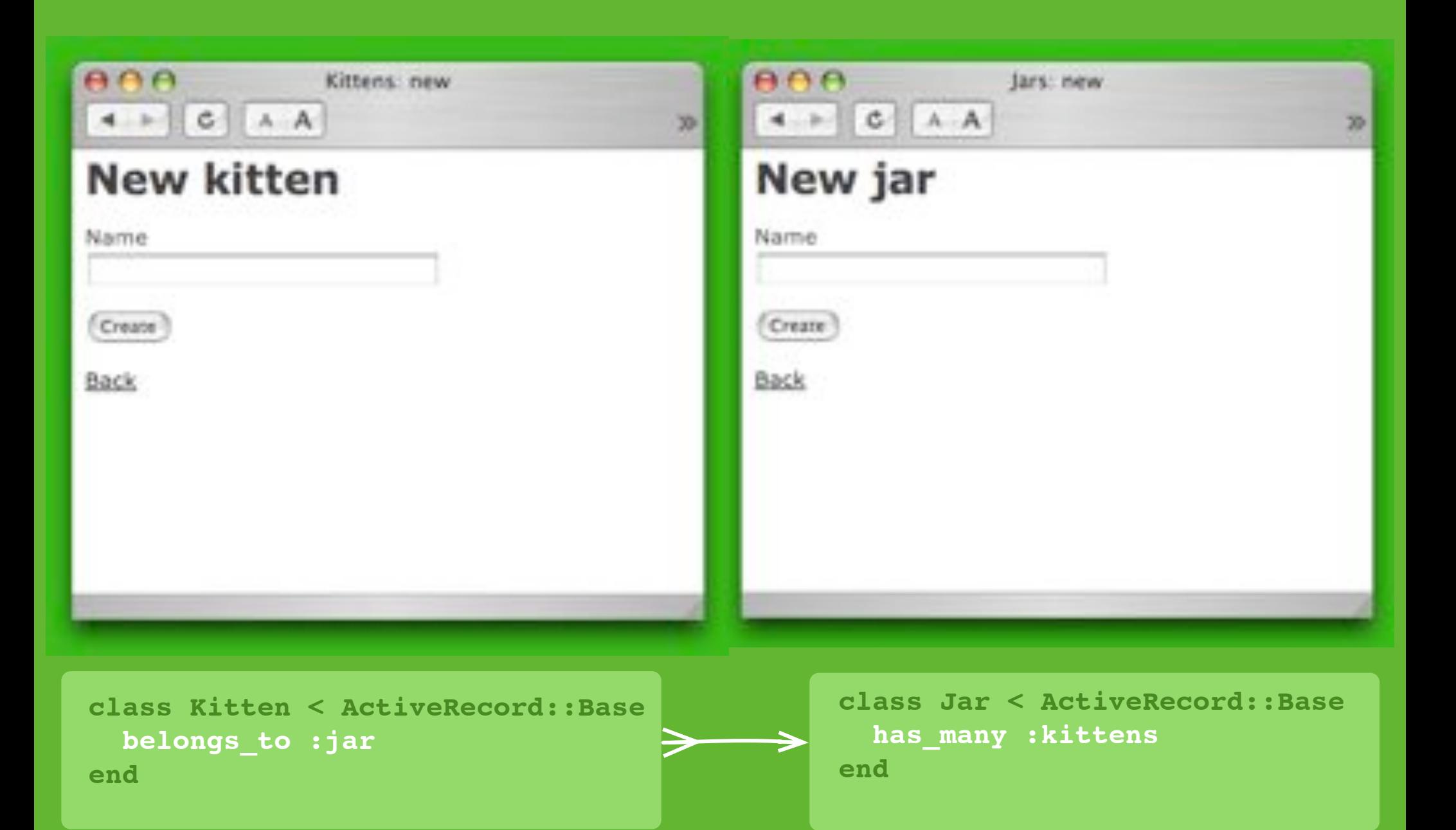

### **code excess**

### **list**

```
render :action => 'list'
end
```
# GETs should be safe (see http://www.w3.org/2001/tog/doc/whenToUseGet.html) verify imethod => :post, :only => [ :destroy, :create, :update ], :redirect\_to  $\Rightarrow$  { :action  $\Rightarrow$  :list }

 $A = start-form\_tag$ :  $action \Rightarrow 'update',$ 

 $A =$  render : partial  $\Rightarrow$  'form' %

**36** submit\_tag 'Edit' %

### def list

@jar\_pages, @jars = paginate : jars, : per\_page => 10 end

### def show

```
\thetajar = Jar.find(params[:id])
end
```
<h1>Editing foo</h1>

<%= end\_form\_tag %>

 $: id \Rightarrow \mathsf{f}$  foo  $\mathsf{f}$ 

### def new

 $P$ jar = Jar, new end

### def create:

end

end

```
%jar = Jar.new(parans[:jar])
if #jar.save
  flash[:notice] = 'Jar was successfully created.'
  redirect to :action => 'list'
else
  render :action => 'new'
```
### <h1>New jar</h1>

*∜* start\_form\_tag :action => 'create' %  $A =$  render : partial  $\Rightarrow$  'form' % **& submit\_tag** "Create" %> -‰ end\_form\_tag %>

**K** = link\_to 'Back', :action => 'list' %

### def east

 $e$ jar = Jar.find(params[:id]) end

### def update

 $\ell$ jar = Jar.find(params[:id]) if @jar.update\_attributes(params[:ja

flash[:notice] = Jar was successf redirectito :action => 'show', :id else

```
render :action => edit
```

```
end
```

```
end
```
# **too damn many files**

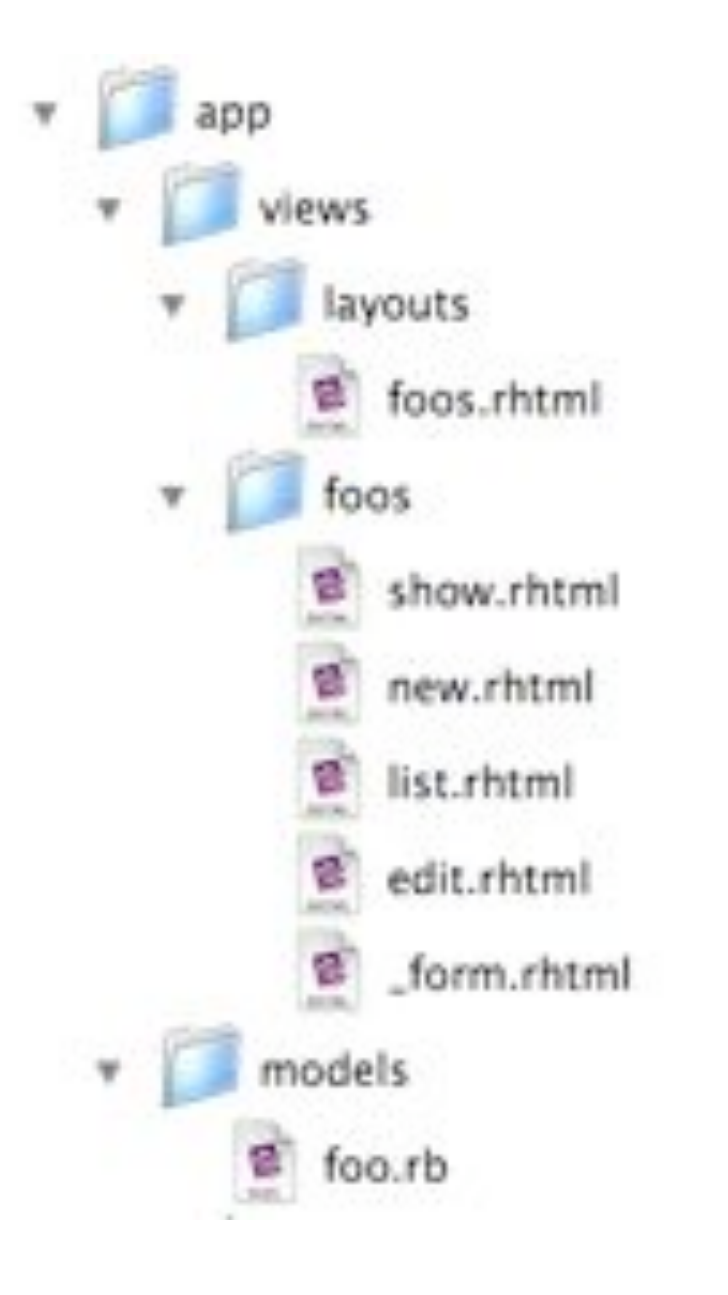

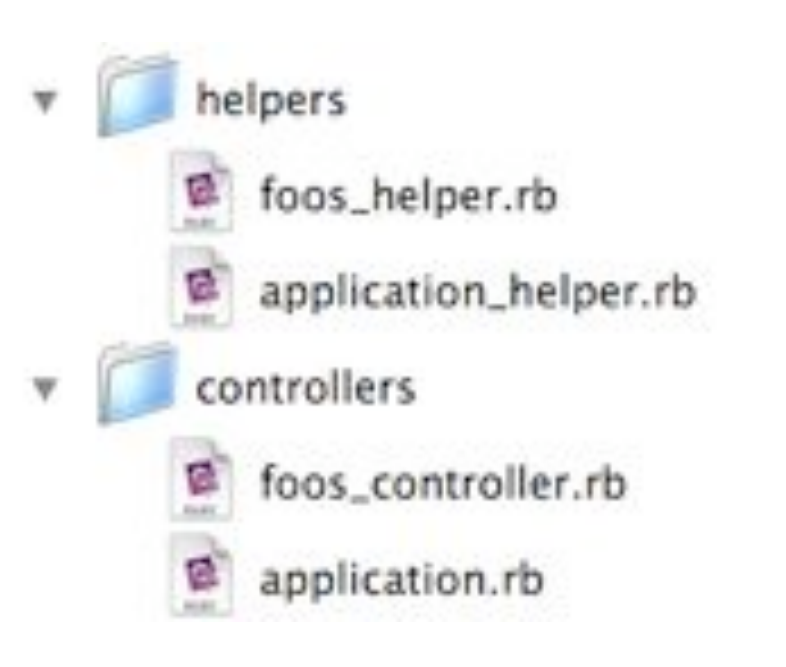

### **brainnumbing**

### **fresh start, cold turkey**

### PSSST, THIS<br>IS TURKEY

### BRRRRRR

### **what do you need?**

**create view edit feed put to sleep kittens jars**

**create edit delete ?**

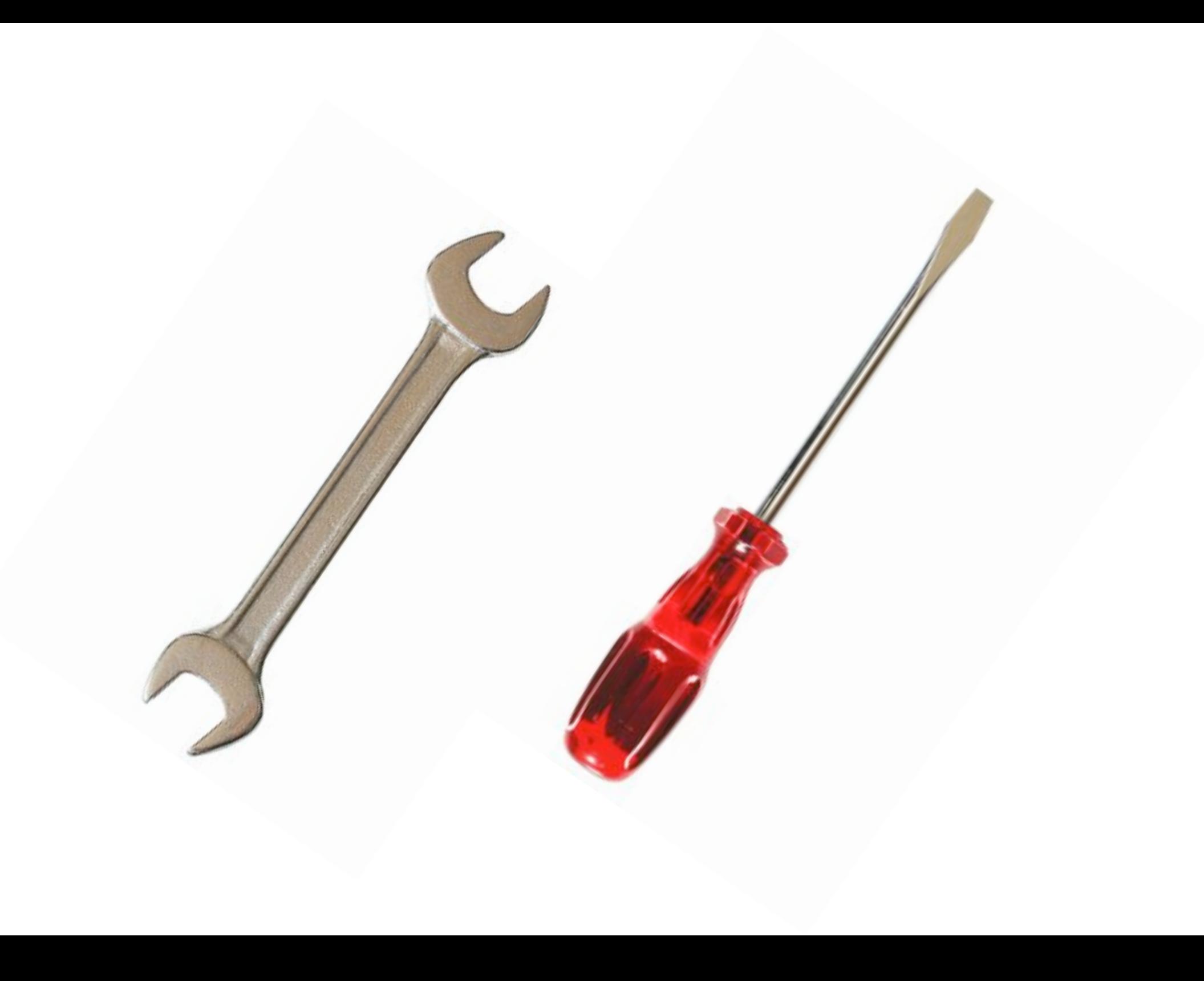

**script/generate controller kittens create view edit feed put\_to\_sleep**
**script/generate controller kittens create view edit feed put\_to\_sleep**

**script/generate controller kittens create view edit feed put\_to\_sleep**

class KittensController < ApplicationController

def create end

def view end

def edit end

def feed end

def put\_to\_sleep end end

**app/controllers/kittens\_controller.rb**

**script/generate model kitten --skip-migration**

**script/generate model jar --skip-migration**

**script/generate model kitten --skip-migration**

**script/generate model jar --skip-migration**

**script/generate model kitten --skip-migration**

**script/generate model jar --skip-migration**

## class Jar < ActiveRecord::Base end

## class Kitten < ActiveRecord::Base end

**app/models/jar.rb and kitten.rb**

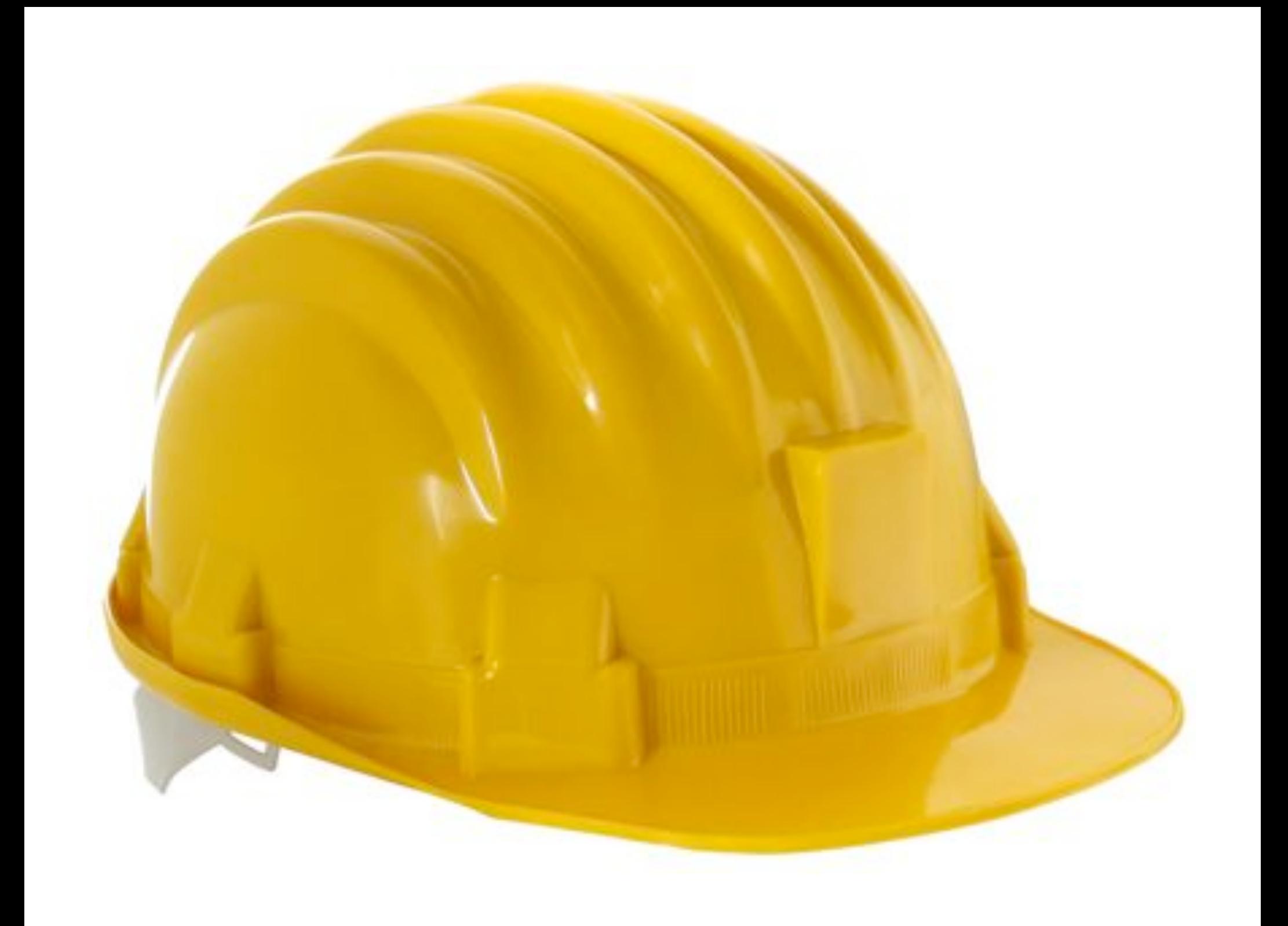

class Jar < ActiveRecord::Base has\_many : kittens end

class Kitten < ActiveRecord::Base belongs\_to :jar end

**app/models/jar.rb and kitten.rb**

**new and create, together at last**

## class KittensController < ApplicationController

```
def create
  @kitten = Kitten.new(params[:kitten])
  if(params[:kitten])
    # more to come here...
  else
    # show form
    render : action => 'create'
  end
end
```
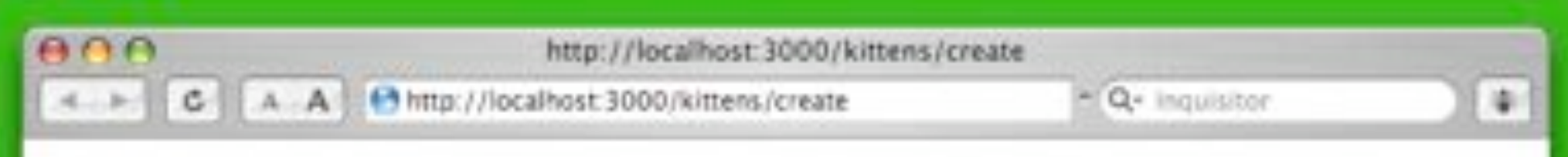

# Kittens#create

Find me in app/views/kittens/create.rhtml

<h1>Kittens#create</h1> <p>Find me in app/views/kittens/create.rhtml</p>

**app/views/kittens/create.rhtml**

<h1>Kittens#create</h1> <p>Find me in app/views/kittens/create.rhtml</p>

 $A = start_{form\_tag}$  : action => 'create' %> <%= text\_field ('kitten', 'name') %> *<u>* submit\_tag 'Save' %></u> <%= end\_form\_tag %>

**app/views/kittens/create.rhtml**

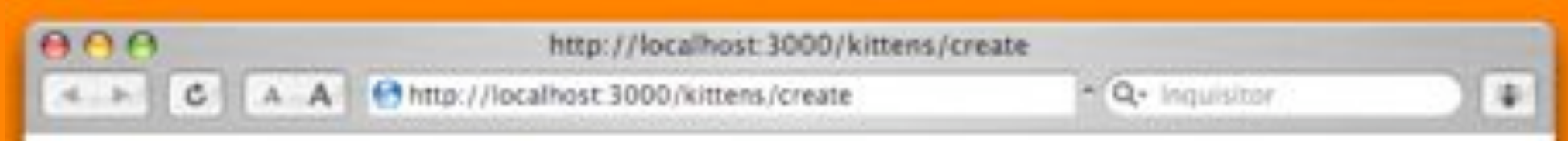

Save

# **Kittens#create**

Find me in app/views/kittens/create.rhtml

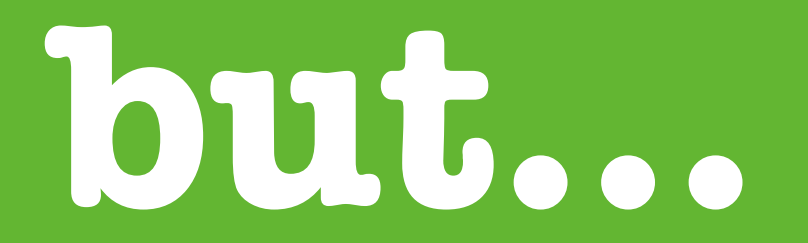

## <h1><%= params[:action].capitalize %> Kitten</h1>

 $46$  start\_form\_tag :action => 'create' %> <b>Kitten Name:<b/>>>>><br />> <%= text\_field ('kitten', 'name') %>  $\text{ch}$  /> $\text{ch}$  /> **-b><b>Jar Name: ≪** text\_field ('jar', 'name') % <%= submit\_tag 'Save' %> <%= end\_form\_tag %>

**app/views/kittens/create.rhtml**

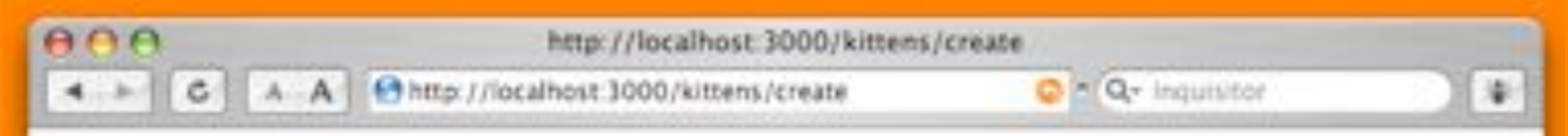

# **Create Kitten**

#### **Kitten Name:**

**Jar Name:** 

(Save

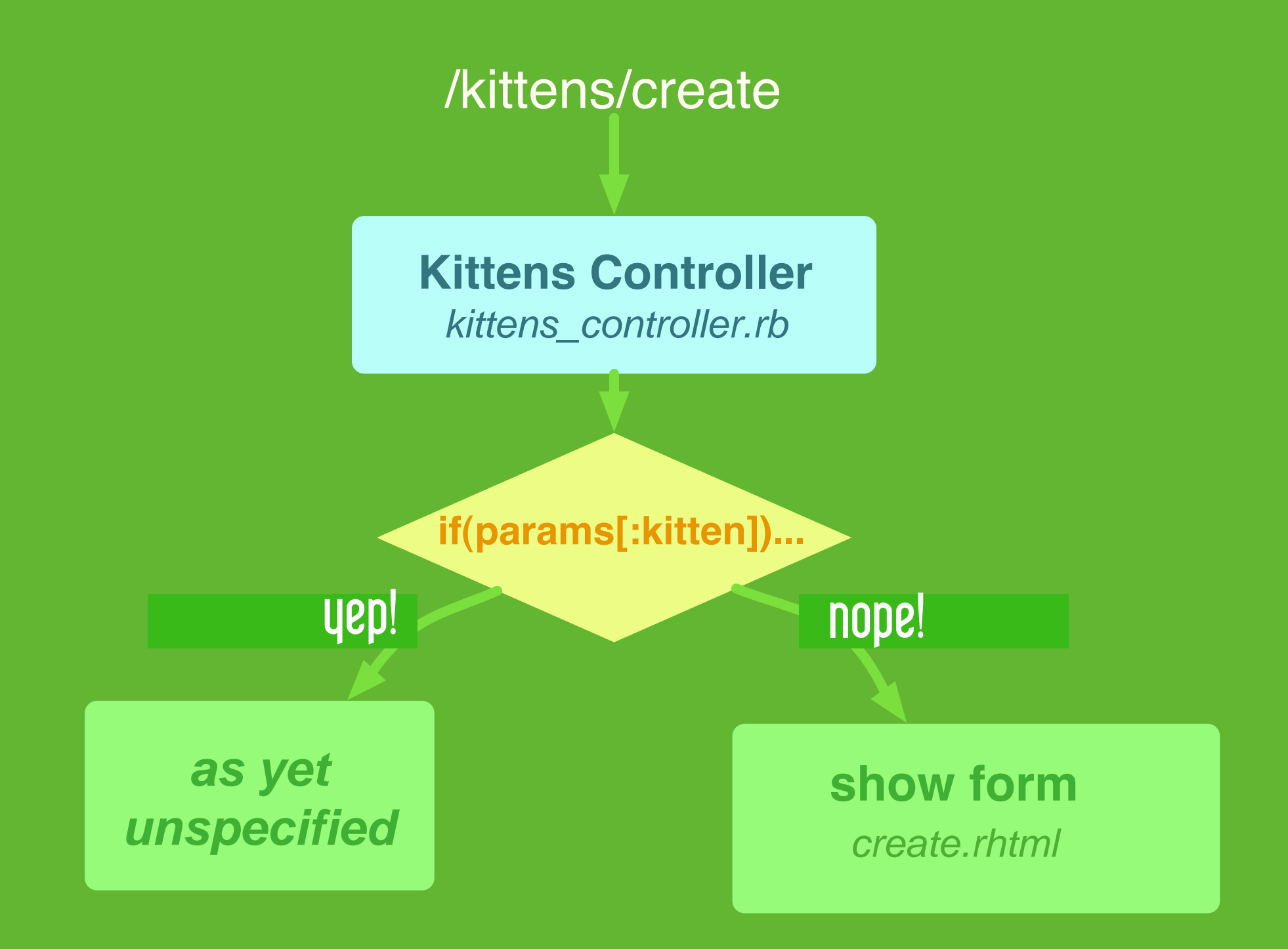

incomiiiing!

## <h1><%= params[:action].capitalize %> Kitten</h1>

 $46$  debug(params) %

 $A = start_{form\_tag}$  : action => 'create' %> <b>Kitten Name:<b/>>>>><br />> <%= text\_field ('kitten', 'name') %>  $\text{ch}r$  /> $\text{ch}r$  />

 **- Name:**  $**4**$  **/** $**3**$ <%= text\_field ('jar', 'name')%>

<%= submit\_tag 'Save' %>

**⊲** end\_form\_tag %

**app/views/kittens/create.rhtml**

**this outputs a YAML dump of any object**

 $AA$ http://localhost:3000/kittens/create  $Q = Q_T$  Inquisitor  $|c|$ A A Mttp://localhost:3000/kittens/create  $4 4 - 1 - 1$ 

Save

# **Create Kitten**

```
--- Imap:HashWithIndifferentAccess
commit: Save
action: create
jar: Imap:HashWithIndifferentAccess
  name: hexagonal
controller: kittens
kitten: Imap:HashWithIndifferentAccess
 name: Furball
```
### **Kitten Name:**

Furball

### **Jar Name:**

# params is a multi-dimensional hash params[:object][:column\_name]

 $#$  so... params[:kitten][:name] params[:jar][:name]

# and when you're editing an object, # Rails gives you: params[:kitten][:id]  $params[:jar][::id]$ 

**any view! any controller!**

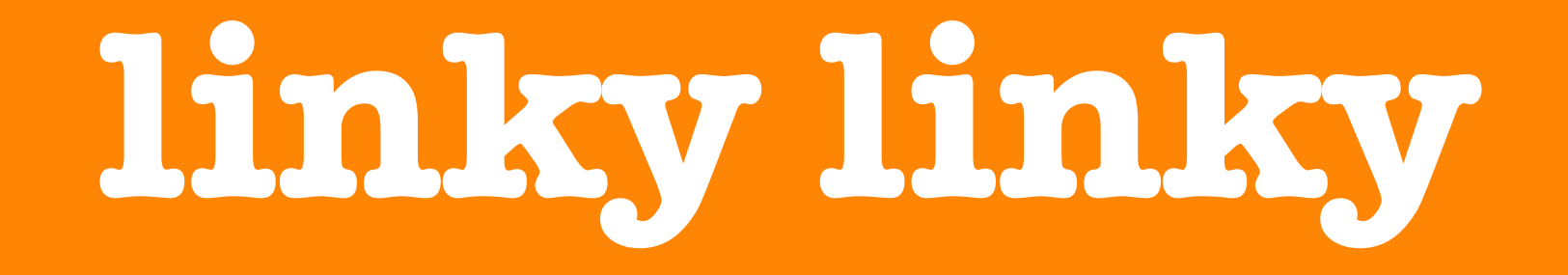

class KittensController < ApplicationController

```
def create
  @kitten = Kitten.new(params[:kitten])if(params[:kitten])
    # locate jar by name, or make a new one
    \mathcal{C}jar = Jar.find_or_create_by_name(params[:jar][:name])
    @kitten.java = @jarelse
    # show form
    render :action \Rightarrow 'create'end
end
```
**app/controllers/kittens\_controller.rb**

# **saving might be nice**

class KittensController < ApplicationController

```
def create
 @kitten = Kitten.new(params[:kitten])
  if(params[:kitten])
    # locate jar by name, or make a new one
    @jar = Jar.find_or_create_by_name(params[:jar][:name])
    @kitten.java = @jar@kitten.save
    redirect_to :action => 'view', :id => @kitten
 else
    # show form
    render : action => 'create'
  end
end
```
**app/controllers/kittens\_controller.rb**

class KittensController < ApplicationController

```
def create
 @kitten = Kitten.new(params[:kitten])
  if params[:kitten]
    # locate jar by name, or make a new one
    @jar = Jar.find_or_create_by_name(params[:jar][:name])
   @kitten.java = @jarif @kitten.save
      flash[:notice] = 'You saved a kitten! Hooray!'
      redirect_to :action => 'view', :id => @kitten
    end
 else
    # show form
    render : action => 'create'
  end
end
      app/controllers/kittens_controller.rb
```
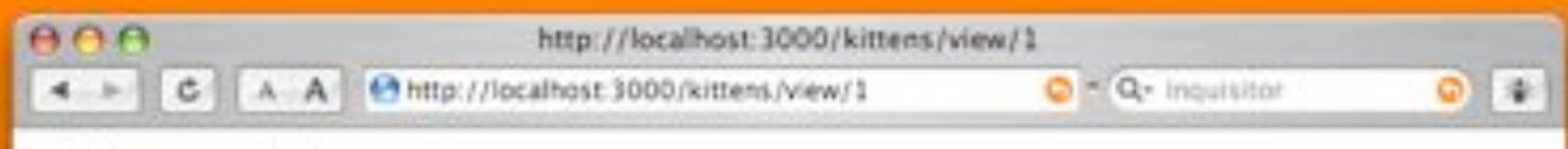

# Kittens#view

Find me in app/views/kittens/view.rhtml

class KittensController < ApplicationController

```
def view
  @kitten = Kitten.find(params[:id],:include \Rightarrow [:jar])
end
```
**app/controllers/kittens\_controller.rb**

# <h1>Kittens#view</h1> <p>Find me in app/views/kittens/view.rhtml</p>

**app/views/kittens/view.rhtml**

<div class="status"><%= flash[:notice]%></div> <h1>Looking At: <%= @kitten.name %></h1>  $-p$ 

The kitten named  $46 = 26$ kitten.name  $%$ is in the <%= @kitten.jar.name %> jar! </p>

**app/views/kittens/view.rhtml**

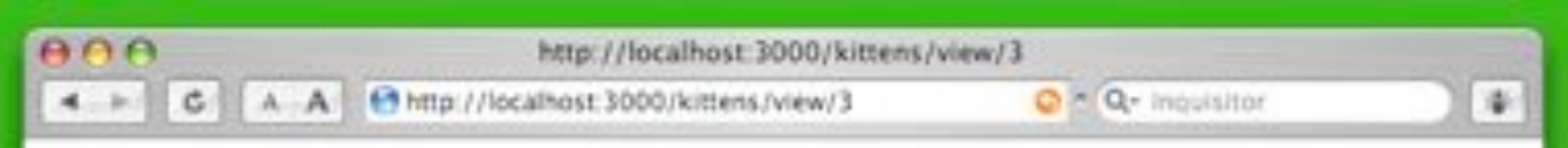

You saved a kitten! Hooray!

# **Looking At: Fuzzy**

The kitten named Fuzzy is in the a jar!

# **isn't that refreshing?**

# please! no more code!

Photo © **Malingering, http://www.flickr.com/people/malingering/**

**other fun things to do with forms**
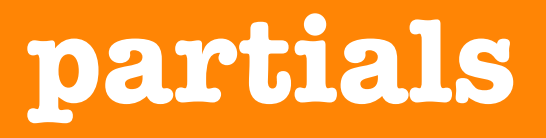

#### **use other field types**

#### **create multiple associations**

**create a bunch of records**

### i'm partial

**app/views/kittens/create.rhtml** <h1><%= params[:action].capitalize %> Kitten</h1>  $46$  start\_form\_tag : action => 'create' %>

 $\frac{1}{2}$  render : partial => 'kitten\_form' %> <%= end\_form\_tag %>

#### **create this file**

**app/views/kittens/\_kitten\_form.rhtml**

<b>Kitten Name:<b/>>> <br />> **<% text\_field ('kitten', 'name') %**  $\text{ch}$  /> $\text{ch}$  />  **-cb><b>Jar Name: -cb/>** <%= text\_field ('jar', 'name') %> **<%= submit\_tag** 'Save' **%>** 

**the preceeding underscore means "it's a partial"**

## **select menus kinda hurt.**

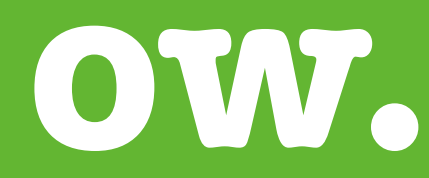

### **step 1: preload data in controller**

```
def create
  @kitten = Kitten.new(params[:kitten])
  if params[:kitten]
    \sharp \ldotselse
    # show form
    éjars = Jar.find(:all)render : action -> 'create'
  end
end
```
### **step 2: create select tag in view**

<b>Jar Name:<b/><br /> <%= collection\_select('kitten', 'jar\_id', @jars, 'id', 'name') %>

#### **step 3: there is no step 3!**

### **dealing with multiple associations**

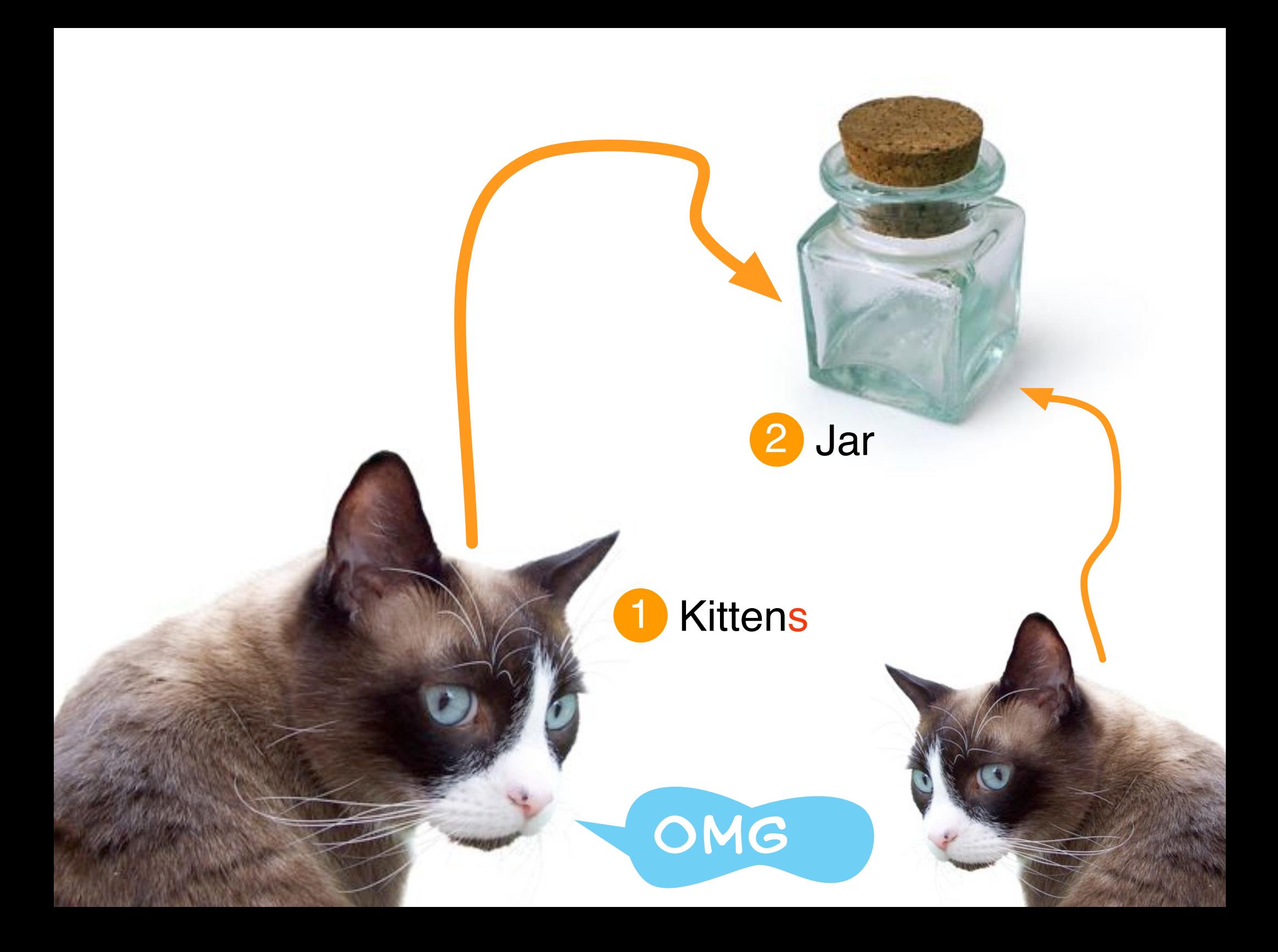

### **step 1: helper method for checks**

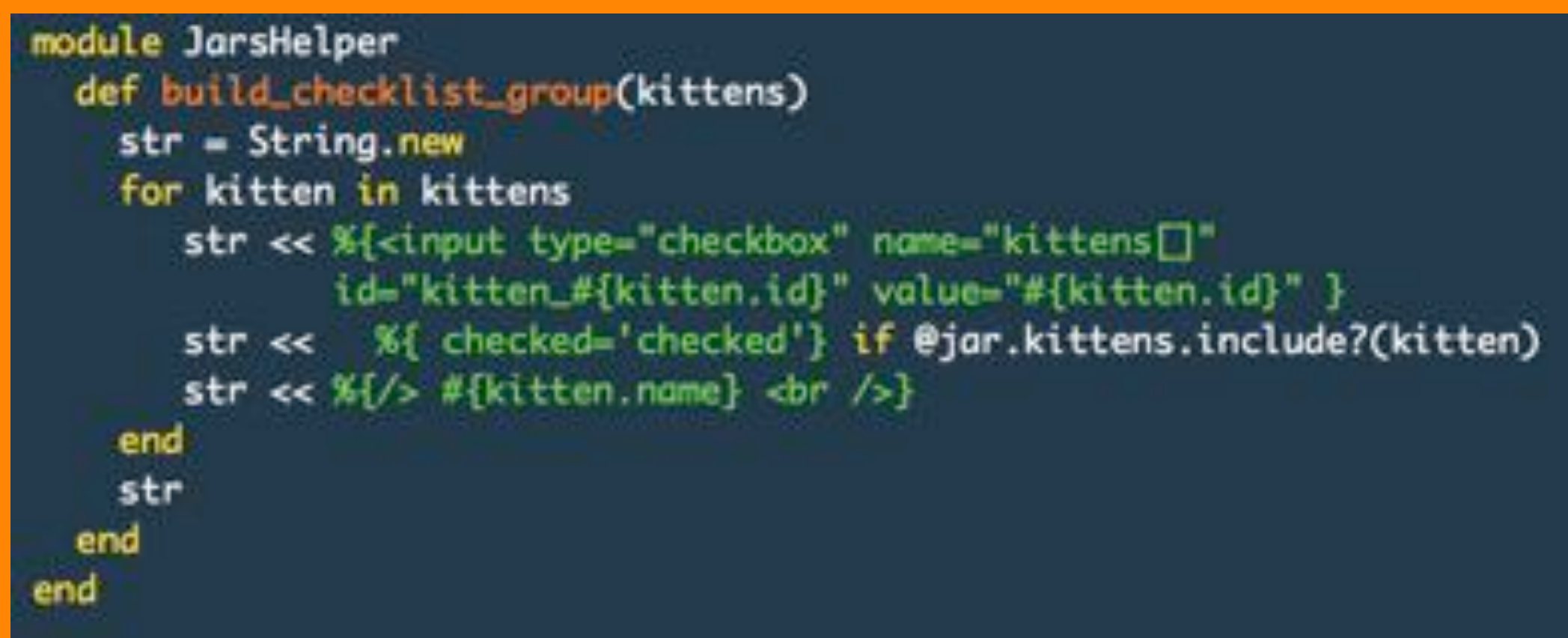

### **step 2: call helper in view**

<b>-%= @jar.name %>'s Kittens:</b> <%= build\_checklist\_group(@kittens) %>

#### **step 3: deal with array in controller**

def update  $ejar = Jar.find(params[:jar][:id])$ 

@submitted\_kittens = Kitten.find(params[:kittens] # destroy removed kittens @jar.kittens.delete(@jar.kittens - @submitted\_kittens))

# add new kittens @jar.kittens << @submitted\_kittens - @jar.kittens

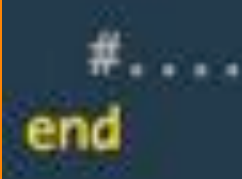

### **creating multiple records**

### **step 1: in your view**

<b>Enter tags, separated by commas</b>  $\ll$  text\_field\_tag 'tags' %

#### **step 2: in your controller**

```
def make_tags
  # takes input like "tag1, tag 2, tag tag tag 3"
  \mathsf{Etags} = \mathsf{params}[:\mathsf{tags}].\mathsf{split},
  params[:tags].each do Itagl
    Tag.find_or_create_by_name(tag.strip!)
  end
end
```
### **aggregate controllers**

### **in any controller, use any model**

```
class HomePageController < ApplicationController
```

```
def index
  home
  render_action 'home'
end
```

```
def home
   \mathsf{\mathsf{P}sections} = \mathsf{Section}.find[:all)\mathsf{\mathsf{Etags}} = \mathsf{Tag}. \mathsf{find}(:all)\thetaarticle = Article.find(:first, :order \Rightarrow "created on DESC")
end
```
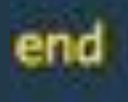

#### **app/controllers/home\_page\_controller.rb**

**not every model requires a controller**

### **not every action requires a view**

class HomePageController < ApplicationController

```
def home
```

```
fetch data
  \textbf{Particle} = \text{Article.find}(\text{first, order} \Rightarrow \text{ created on DES}^*)end
```

```
def archive
  fetch_data
  \texttt{Particle} = \text{Article.find}(\texttt{call})end
```

```
private
def fetch data
   \mathsf{\mathfrak{E}sections} = \mathsf{Section}.find(:all)\mathsf{\Theta } \mathsf{tags} = \mathsf{Tag.find}(\mathsf{call})end
```
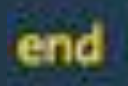

app/controllers/home\_page\_controller.rb

# filters are

fun

```
class HomePageController < ApplicationController
 before_filter :fetch_data
```

```
def home
  \textbf{Particle} = \textbf{Article.find}(\text{first, order} \Rightarrow \text{created on DES}^*)end
```

```
def archive
 @article = Article.find(:all)
end
```

```
private
def fetch data
  @sections = Section, find(call)\mathsf{Etags} = \mathsf{Tag}. \mathsf{find}(:all)end
```

```
end
```
app/controllers/home\_page\_controller.rb

**layouts, partials, views**

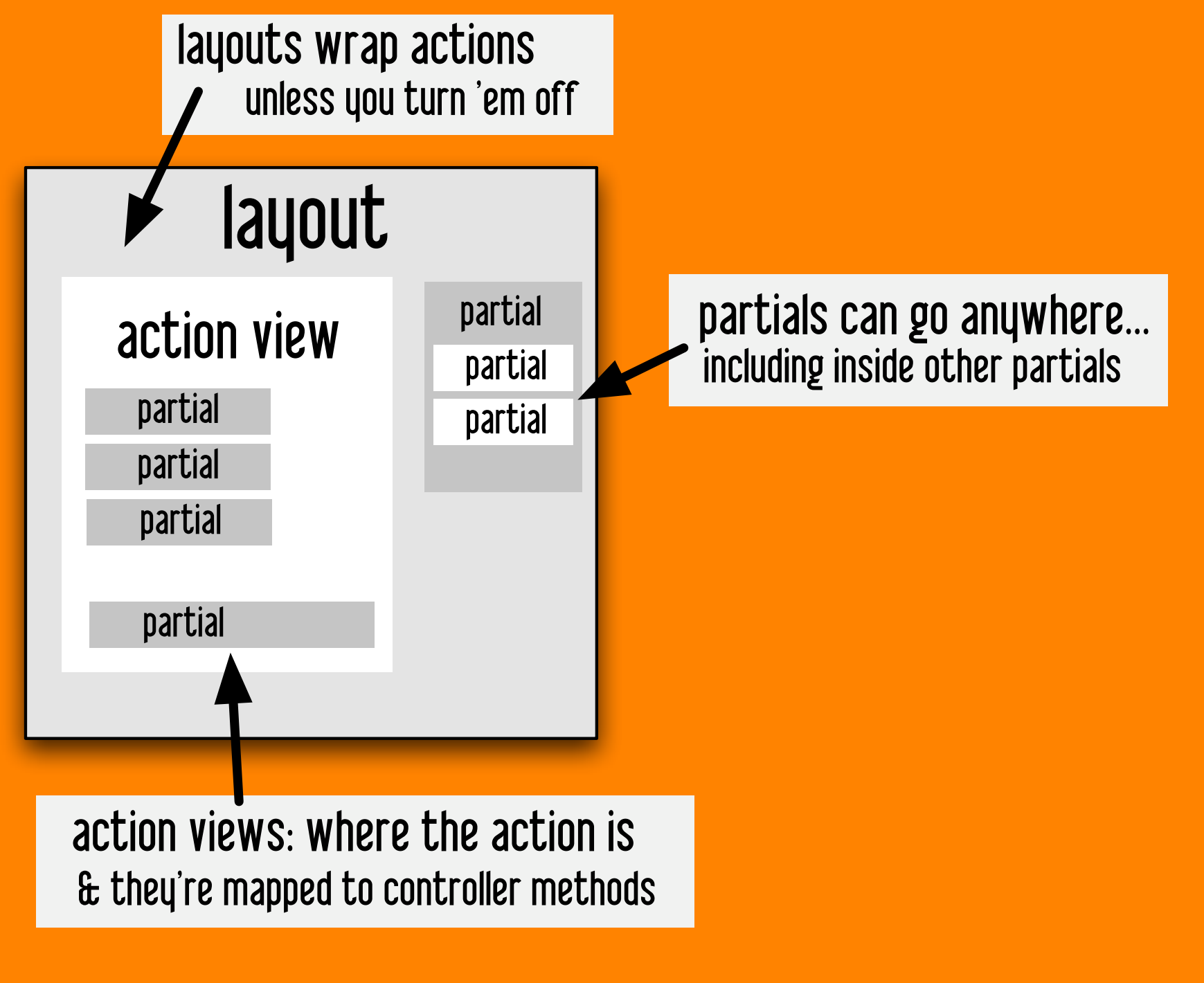

#### **Ruby on Rails Right-Brained Guide**

## **deep breath relax**

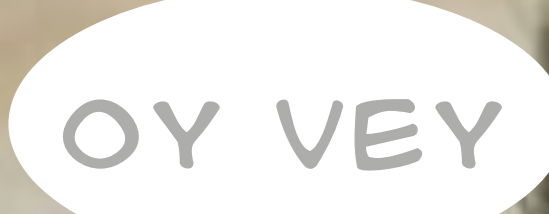

### **www.slash7.com**